## **الباب الرابع تقديم البيانات وتحليلها**

**أ. لمحة عن ميدان البحث وتعليم اللغة العربية فيه**

**.1** صورة عن ادلدرسة الثانوية اإلسالمية احلكومية الرابعة كاليمنتان اجلنوبية. تبىن هذه ادلدرسة يف سنة 0981 م. تقع يف شارع أمحد ياين سنجي سيفي بمرتفورا كاليمنتان الجنوبية. تسمّى هذه المدرسة يعني المدرسة الثانوية الإسلامية الحكومية الثانية مرتفورا ثمّ يتغيّر إلى المدرسة الثانوية الإسلامية احلكومية الرابعة بنجر منذ سنة 7107 م وهجر إىل شارع فنديديكن سنجي فارنج بمرتفورا كاليمنتان الجنوبية. وهذه المدرسة درجتها " أ ". '

**.2** أحوال رئيس ادلدرسة وادلدرسٌن وادلدرسات اللغة العربية من ادلدرسة الثانوية اإلسالمية احلكومية الرابعة كاليمنتان اجلنوبية. كما يلي :

اجلدول :3

| مادّة المدرس      | المهنة            | الاسم        | الرقم                |
|-------------------|-------------------|--------------|----------------------|
|                   | رئيس المدرسة      | جمهوري       | $\cdot \wedge$       |
| اللغة العربية     | نائب رئيس المدرسة | أحياني       | $\cdot$ $\mathsf{r}$ |
| كيمياء            | نائب رئيس المدرسة | إرنا دماينتي | $\cdot$ $\mathsf{r}$ |
| اللغة الإندونيسيا | نائب رئيس المدرسة | حسبي ويهي    | $\cdot$ ٤            |
| الرياضيات         | نائب رئيس المدرسة | نور مشيطة    | $\cdot$ 0            |
| عقيدة الأخلاق     | نائب رئيس المدرسة | زكيّة        | $\cdot$ 7            |

<sup>1</sup> *Profil MAN 4 Banjar tahun 2019*

<u>.</u>

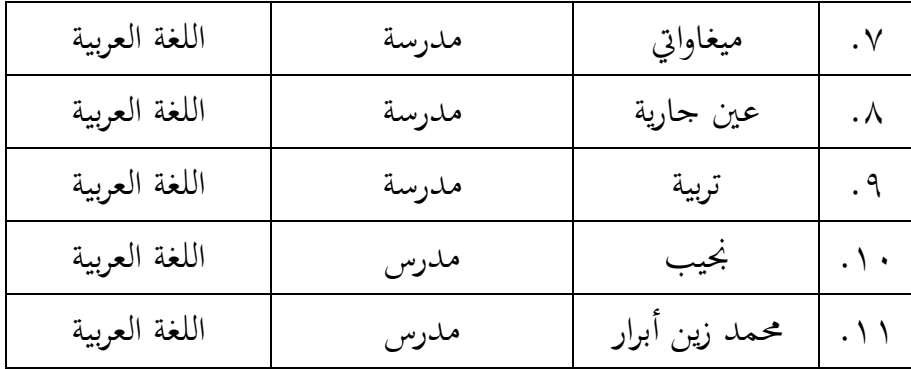

- **.3** أحوال الطلبة يف ادلدرسة الثانوية اإلسالمية احلكومية الرابعة كاليمنتان اجلنوبية.
- الجدول ٤: أسماء الطلبة في الصف الثاني عشر في قسم اللغة في المدرسة الثانوية اإلسالمية احلكومية الرابعة كاليمنتان اجلنوبية.

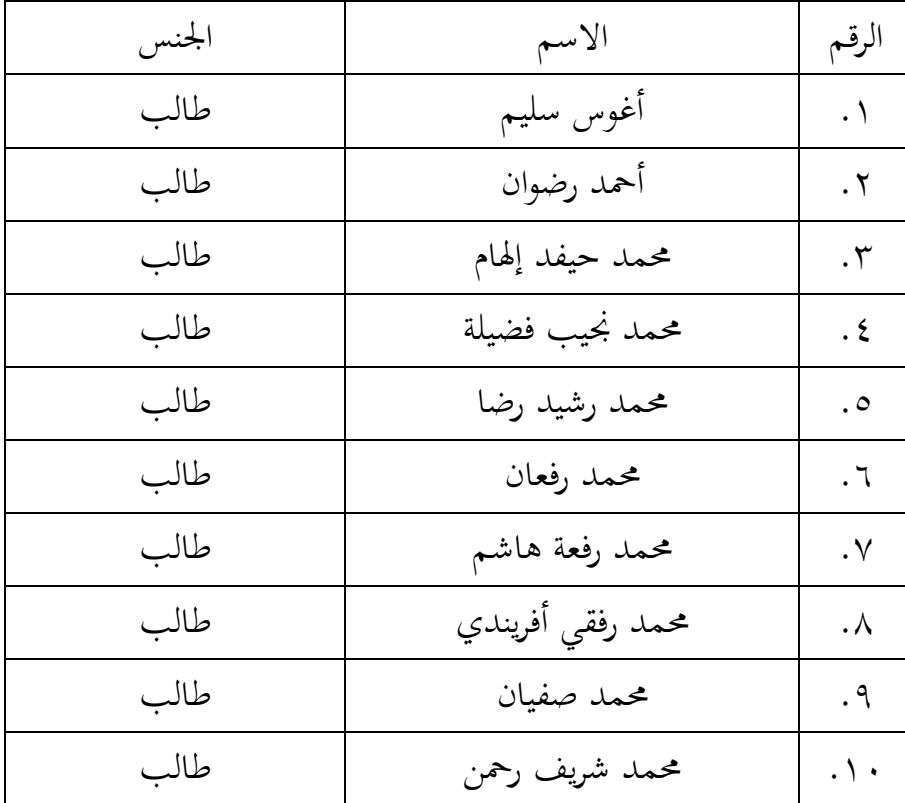

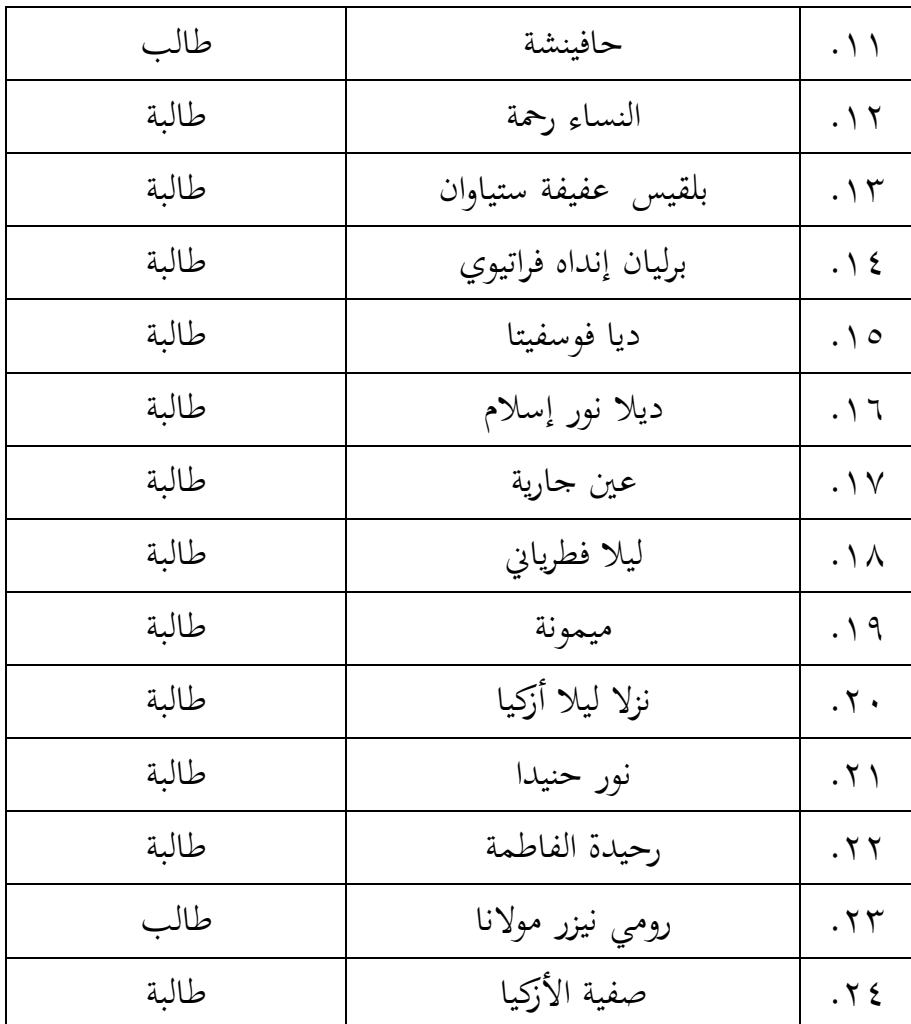

والطلبة في هذه المدرسة في قسم اللغة متخرّج من المدرسة المتوسطة الإسلامية وبعضهم متخرّج من المدرسة المتوسطة العامة من مدرسة مختلفة.

# **.4** أحوال األجهزة يف ادلدرسة الثانوية اإلسالمية احلكومية الرابعة كاليمنتان اجلنوبية.

الجدول ٥: الأجهزة في المدرسة الثانوية الإسلامية الحكومية الرابعة كاليمنتان اجلنوبية.

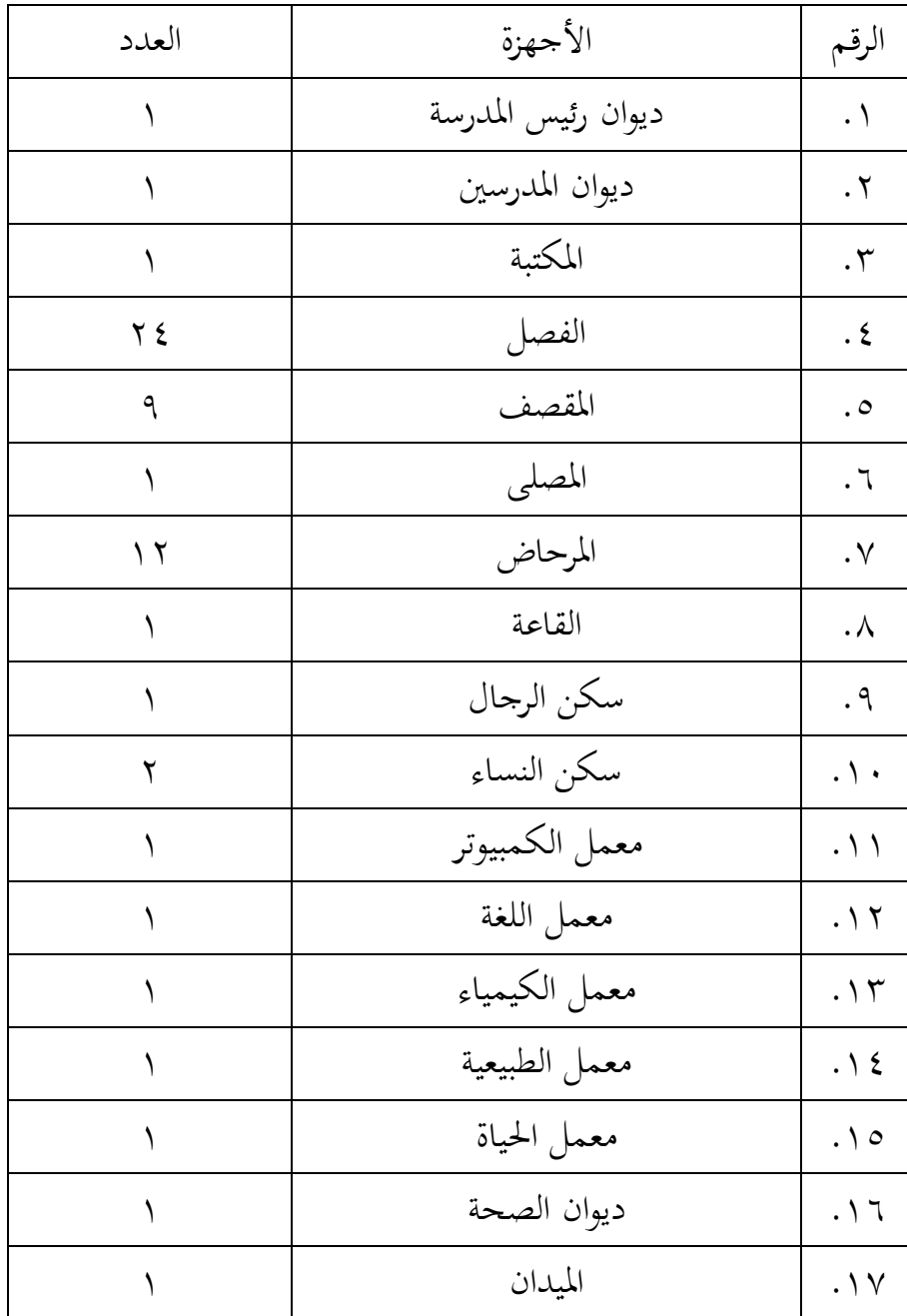

<sup>2</sup> *Profil MAN 4 Banjar tahun 2019*

<u>.</u>

**.5** تعليم اللغة العربية يف ادلدرسة الثانوية اإلسالمية احلكومية الرابعة كاليمنتان اجلنوبية.

تستخدم المدرسة منهج ٢٠١٣ في تعليم اللغة العربية في الصف الثاين عشر.ومدرسة اللغة العربية يف هذا الفصل تعين أستاذة ميغاوايت. وهي متخرّج في المدرسة الحكومية سنجي باسر ١ بنجربارو في سنة ١٩٨٩ ثم في المدرسة المتوسطة الحكومية ٢٥ سورابايا في سنة ١٩٩٢ ثم في المدرسة العالية الحكومية ٢١ سورابايا في سنة ١٩٩٥ ثم D2 LPBA MASA سورابايا يف سنة 0998 مث ادلعهد اإلسالمي هاشم أشعري تبو إيرانج جومبنج يف سنة 7117 .أما تعليم اللغة العربية يف الصف الثاين عشر كل يوم الأربعاء ويوم الخميس وعدد حصائحا ستّ حصات في الأسبوع. وهي تستخدم الطريقة المختلفة في تعليم اللغة العربية كمباشرة في مهارة الاستماع ومسرحية في مهارة الكلام/ المحادثة وترجمة في مهارة القراءة وغيرها. ولذلك يستخدم الباحث يف هذا البحث منهج 7103 يف تعليم اللغة العربية.

**ب. تقديم البيانات** .0 تنفيذ البحث

تنفيذ البحث في هذا البحث يعني في المدرسة الثانوية الإسلامية احلكومية الرابعة كاليمنتان اجلنوبية لطلبة الصف الثاين عشر يف قسم اللغة. يبدأ من تاريخ 5 يناير 7173 حىت 07 يناير 7173 ميالدية، كما يف اجلدول.

اجلدول 6 : تنفيذ البحث

| البيان                | المواد              | التاريخ        | الرقم                |
|-----------------------|---------------------|----------------|----------------------|
| الاختبار              | الاختبار القبلي     | ه ینایر ۲۰۲۳   | $\cdot \wedge$       |
| يكتب الكلمة في        | التهجئة والخط       | ه ینایر ۲۰۲۳   | $\cdot$ $\mathsf{r}$ |
| السبورة أو في الكراسة |                     |                |                      |
| يكتب الكلمة في        | تعليم القواعد       | ۰۱۱ ینایر ۲۰۲۳ | $\cdot$ $\mathsf{r}$ |
| السبورة أو في الكراسة |                     |                |                      |
| يكتب الكلمة في        | ال شمسية و ال قمرية | ١٢ يناير ٢٠٢٣  | $\cdot$ ٤            |
| السبورة أو في الكراسة |                     |                |                      |
| الاختبار              | الاختبار البعدي     | ١٢ يناير ٢٠٢٣  | $\cdot \circ$        |

.7 تنفيذ االختبار القبلي قام الباحث االختبار القبلي يف يوم اخلميس التاريخ 5 يناير سنة 7173 ويستخدم الباحث يف هذا االختبار مادة التعليم عن مهارة الكتابة يعني الإملاء. أما نتائج االختبار القبلي كما التاىل :

| نتيجة الطلبة     | الرقم                  | نتيجة الطلبة     | الرقم                |
|------------------|------------------------|------------------|----------------------|
| $\zeta$ 0        | . $\gamma$             | $\epsilon$ .     | . $\backslash$       |
| $\xi$ .          | . $\setminus$ 2        | $\mathbf{\xi}$ . | $\cdot$ $\mathsf{r}$ |
| $\mathbf{\xi}$ . | . $\backslash$ $\circ$ | $\mathbf{\xi}$ . | $\cdot$ ٣            |
| $\xi$ .          | . $\lambda$ 7          | $\xi$ .          | $\cdot$ ٤            |
| $\mathbf{\xi}$ . | . $\backslash$ $\lor$  | $\xi$ .          | $\cdot$ 0            |
| $\epsilon$ .     | . \ $\wedge$           | $\epsilon$ 0     | . $7 \cdot$          |
| $\mathbf{\xi}$ . | $. \setminus$ 9        | $\mathbf{\xi}$ . | . $\lor$             |
| $\mathbf{\xi}$ . | $\cdot$ $\mathbf{Y}$ . | $\mathbf{\xi}$ . | . $\lambda$          |
| 70               | .7)                    | $\mathbf{\xi}$ . | . $\uparrow$         |
| $\epsilon$ .     | .77                    | $\epsilon$ .     | $\backslash$ .       |
| $\mathbf{\xi}$ . | .77                    | $\mathbf{\xi}$ . | $\setminus$          |
| $\epsilon$ .     | . $Y \xi$              | $\mathbf{\xi}$ . | $\gamma$             |
| 990              |                        |                  | المحموع              |
| 51,57            |                        |                  | المعدل               |

اجلدول :7 نتائج االختبار القبلي :

اجلدول 8 : تصنيف نتائج االختبار القبلي

| التقديرات | النتيجة              | أسماء الطلبة المقصورة | الرقم             |
|-----------|----------------------|-----------------------|-------------------|
| راسب      | $\zeta$ .            | أ س                   | ١                 |
| راسب      | $\epsilon$ .         | اً ر                  | ٢                 |
| راسب      | $\epsilon$ .         | م هه إ                | ٣                 |
| راسب      | $\epsilon$ .         | م ن ف                 | ٤                 |
| راسب      | $\epsilon$ .         | م رر                  | ٥                 |
| راسب      | $\epsilon$ 0         | م ر                   | ٦                 |
| راسب      | $\epsilon$ .         | م ره                  | $\checkmark$      |
| راسب      | $\epsilon$ .         | م ر أ                 | ٨                 |
| راسب      | $\mathfrak{z}$ .     | م ص                   | ٩                 |
| راسب      | $\epsilon$ .         | م ش ر                 | ۱.                |
| راسب      | $\epsilon$ .         | $\zeta$               | ۱۱                |
| راسب      | $\epsilon$ .         | ا ر                   | ۲ (               |
| راسب      | $\zeta$ 0            | ب ع س                 | ۱۳                |
| راسب      | $\epsilon$ .         | ب إٍ ف                | $\backslash$ {    |
| راسب      | $\epsilon$ .         | د ف                   | $\setminus \circ$ |
| راسب      | $\epsilon$ .         | د ن إ                 | ۲ ۱               |
| راسب      | $\mathbf{\hat{z}}$ . | $\zeta$ $\xi$         | $\vee$            |
| راسب      | $\xi$ .              | ل ف                   | ۱۸                |
| راسب      | $\xi$ .              | $\uparrow$            | $\eta$            |
| راسب      | $\epsilon$ .         | ن ل أ                 | $\mathbf y$ .     |

| ناقص | 70  | ن ح   |     |
|------|-----|-------|-----|
| راسب | ۰ ؛ | ر ف   | ۲ ۲ |
| راسب | ۰.  | ر ن م | ۲۳  |
| راسب |     | ص     |     |

قيمة نتائج االختبار القبلي :

اجلدول :9

| $\%$ قيمة 0                 | نتيجة الاختبار  | بيان التنيجة | النتيجة                              |
|-----------------------------|-----------------|--------------|--------------------------------------|
|                             |                 | ممتاز        | $\langle \cdot \cdot - \alpha \cdot$ |
|                             |                 | جيد جدا      | $\lambda$ 9- $\lambda$ .             |
|                             |                 | جيد          | $v - v \cdot$                        |
| $\%$ {, \ {                 |                 | مقبول        | $79 - 7.$                            |
|                             |                 | ناقص         | $\circ \circ - \circ \cdot$          |
| $%$ 90, $\wedge$ $\uparrow$ | $\gamma \gamma$ | راسب         | $29 - 1$                             |
|                             | ۲٤              |              | الجملة                               |

بناء على قيمة نتائج االختبار الفبلي من 74 طلبة، 0 طالب حصل على نتيجة مقبول بنسبة 4,0 % و 73 طلبة حصلوا على نتيجة راسب بنسبة 95,83 .%

.3 تنفيذ التعليم

تنفيذ التعليم يف هذا البحث يبدأ من تاريخ 5 يناير 7173 حىت ١٢ يناير ٢٠٢٣. تنفيذ التعليم في هذا البحث يتكوّن على ٥ اللقاءات من اللقاء االختبار القبلي و 3 اللقاءات لتنفيذ التعليم الكتابة و اللقاء االختبار البعدي. استعد الباحث مادة التعليم،وخطة تنفيذ التعليمية )*RPP* ) قبل تنفيذ التعليم.

أ. اللقاء الأوّل بدأ الباحث بالتحية وقراءة الدعاء معا مث قرأ الباحث كشف احلضور. بعد ذلك قال الباحث أن يف هذا اليوم سنقوم االختبار القبلي. يقسم الباحث القرطاس إىل الطلبة مث يقرأ الباحث النص أو اجلمل من األول قطعة فقطعة إىل اآلخر و يكتب الطلبة على القرطاس حىت آخر الكلمة مث مجع القرطاس. اختتم الباحث الدرس بقراءة احلمد هلل والتحية. وأخرب الباحث ادلادة ادلستقبلة إىل الطلبة وسنناقش يف الفصل.

ب.اللقاء الثاين بدأ الباحث بالتحية وقراءة الدعاء معا مث قرأ الباحث كشف احلضور. بعد ذلك قال الباحث أن يف هذا اليوم سنتعلّم عن كيفية كتابة احلروف العربية يعين عن التهجئة العربية واخلط العريب.

قام الباحث بالأنشطة التعليمية كما كتبت في خطة تنفيذ التعليمية )RPP )مبادة كيفية كتابة احلروف العربية واخلط العريب. ويف تنفيذها قرأ الباحث الكمة أو اجلملة مث أمرهم بالكتابة واحدا فواحدا على السبورة مث ناقش الباحث مع الطلبة. اختتم الباحث الدرس بقراءة احلمد هلل والتحية. وأخرب الباحث المادة المستقبلة إلى الطلبة وسنناقش في الفصل.

ج. اللقاء الثالث

بدأ الباحث بالتحية وقراءة الدعاء معا مث قرأ الباحث كشف احلضور. بعد ذلك، قال الباحث أن يف هذا اليوم سنتعلّم عن القواعد.

قام الباحث باألنشطة التعليمية كما كتبت يف خطة تنفيذ التعليمية )RPP )مبادة القواعد العربية. ويف تنفيذها قرأ الباحث الكمة أو اجلملة كما يف اللقاء الثاين ولكن بكلمة أو جملة مختلفة ثم أمرهم بالكتابة واحدا فواحدا على السبورة ثم ناقش الباحث مع الطلبة.

بعد ذلك اختتم الباحث الدرس بقراءة الحمد لله والتحية. وأخبر الباحث المادة المستقبلة إلى الطلبة وسنناقش في الفصل.

د. اللقاء الرابع

بدأ الباحث بالتحية وقراءة الدعاء معا مث قرأ الباحث كشف احلضور. بعد ذلك، قال الباحث أن يف هذا اليوم سنتعلّم عن كتابة أل مشسية وأل قمرية.

قام الباحث باألنشطة التعليمية كما كتبت يف خطة تنفيذ التعليمية (RPP) بمادة كتابة أل شمسية وأل قمرية. وفي تنفيذها قرأ الباحث الكمة أو اجلملة مث أمرهم بالكتابة وا حدا فواحدا على السبورة مث ناقش الباحث بالطلبة.

بعد ذلك اختتم الباحث الدرس بقراءة الحمد لله والتحية. وأخبر الباحث المادة المستقبلة إلى الطلبة سننافذ االختبار البعدي.

ه. اللقاء اخلامس بدأ الباحث بالتحية وقراءة الدعاء معا مث قرأ الباحث كشف احلضور. بعد ذلك، قال الباحث أن يف هذا اليوم سنقوم األنشطة االختبار البعدي. يقسم الباحث القرطاس إىل الطلبة مث يقرأ الباحث النص أو اجلمل من األول قطعة فقطعة إىل اآلخر و يكتب الطلبة على القرطاس حىت آخر الكلمة مث مجع القرطاس. وبعد ذلك اختتم الباحث الدرس بقراءة الحمد لله والتحية.

.4 تنفيذ االختبار البعدي

قام الباحث تنفيذ االختبار البعدي يف يوم اخلميس التاريخ 07 يناير سنة 7173 و يستخدم الباحث يف هذا االختبار مادة التعليم عن مهارة الكتابة يعني الإملاء.

أما نتائج االختبار البعدي كما التاىل :

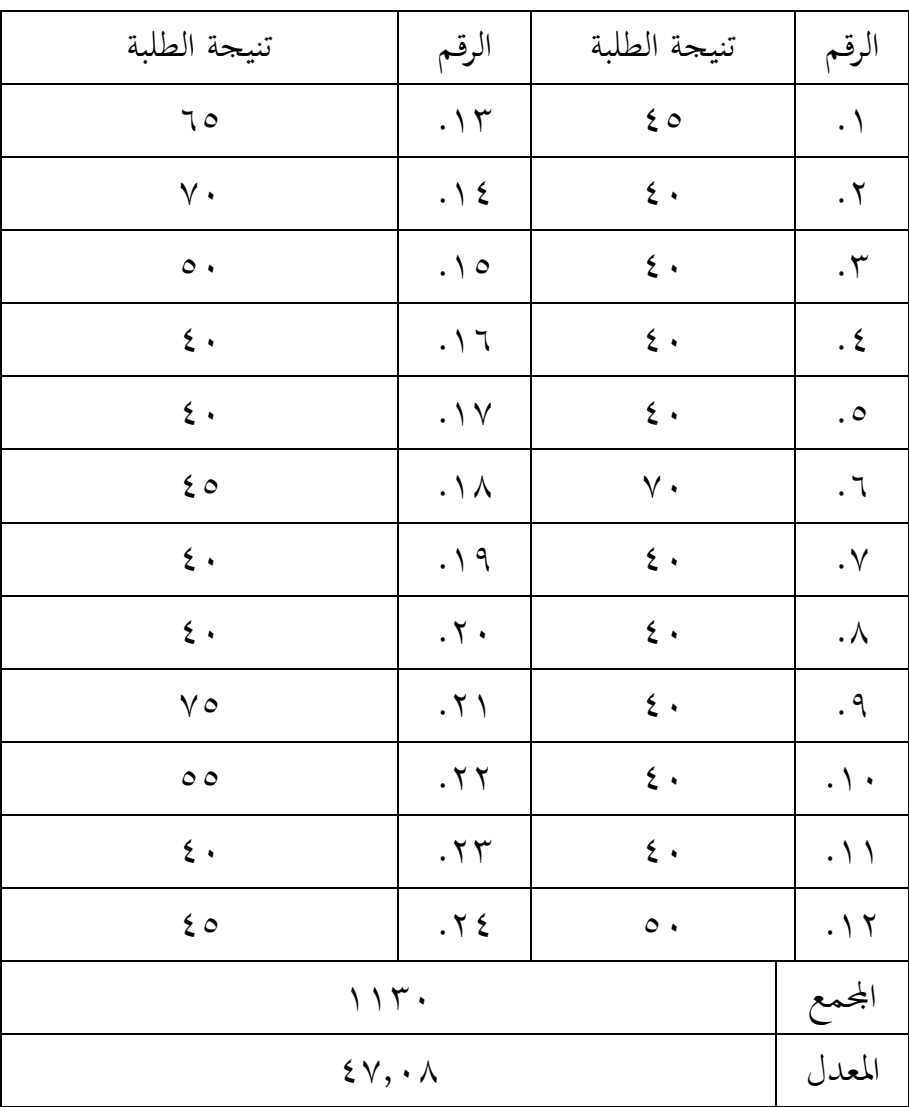

الجدول ۱۰:

|           |                      | $\sim$ $\sim$ $\sim$<br>$\sim$ $\sim$ |                    |
|-----------|----------------------|---------------------------------------|--------------------|
| التقديرات | النتيجة              | أسماء الطلبة المقصورة                 | الرقم              |
| راسب      | $\epsilon$ 0         | أ س                                   | $\blacktriangle$   |
| راسب      | $\mathbf{\hat{z}}$ . | اً ر                                  | ٢                  |
| راسب      | $\epsilon$ .         | م ه إ                                 | ٣                  |
| راسب      | $\epsilon$ .         | م ن ف                                 | ٤                  |
| راسب      | $\epsilon$ .         | م رر                                  | $\circ$            |
| جيد       | $\vee$ .             | م ر                                   | ٦                  |
| راسب      | $\epsilon$ .         | م ره                                  | ٧                  |
| راسب      | $\epsilon$ .         | م ر أ                                 | ٨                  |
| راسب      | $\epsilon$ .         | م ص                                   | ٩                  |
| راسب      | $\epsilon$ .         | م ش ر                                 | $\backslash$ .     |
| راسب      | $\epsilon$ .         | $\zeta$                               | ۱۱                 |
| ناقص      | $\circ \cdot$        | ا ر                                   | ۲ ۱                |
| مقبول     | 70                   | ب ع س                                 | $\gamma$           |
| جيد       | $\vee$ .             | ب إِ ف                                | $\backslash$ {     |
| ناقص      | $\circ$ .            | د ف                                   | $\setminus \circ$  |
| راسب      | $\mathbf{\hat{z}}$ . | د ن إ                                 | $\setminus$ $\top$ |
| راسب      | $\zeta$ .            | $\zeta$                               | $\vee$             |
| راسب      | $\epsilon$ 0         | ل ف                                   | ۱۸                 |
| راسب      | $\epsilon$ .         | $\hat{\mathcal{L}}$                   | $\eta$             |
| راسب      | $\xi$ .              | ن ل أ                                 | $\mathbf y$ .      |
|           | $\vee$ 0             | $\zeta$ ن                             | $\gamma \setminus$ |

الجحدول :01 تصنيف نتائج الاختبار البعدي

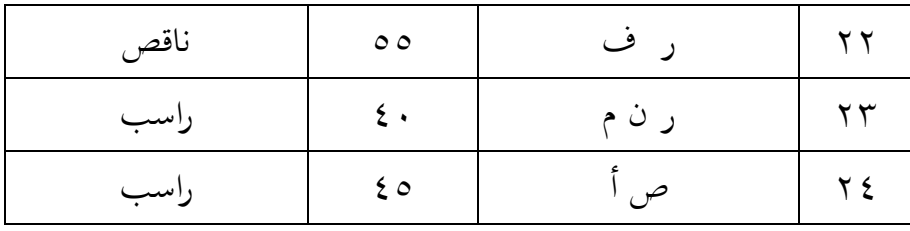

قيمة نتائج االختبار البعدي **:** 

اجلدول 07 : قيمة نتائج االختبار البعدي

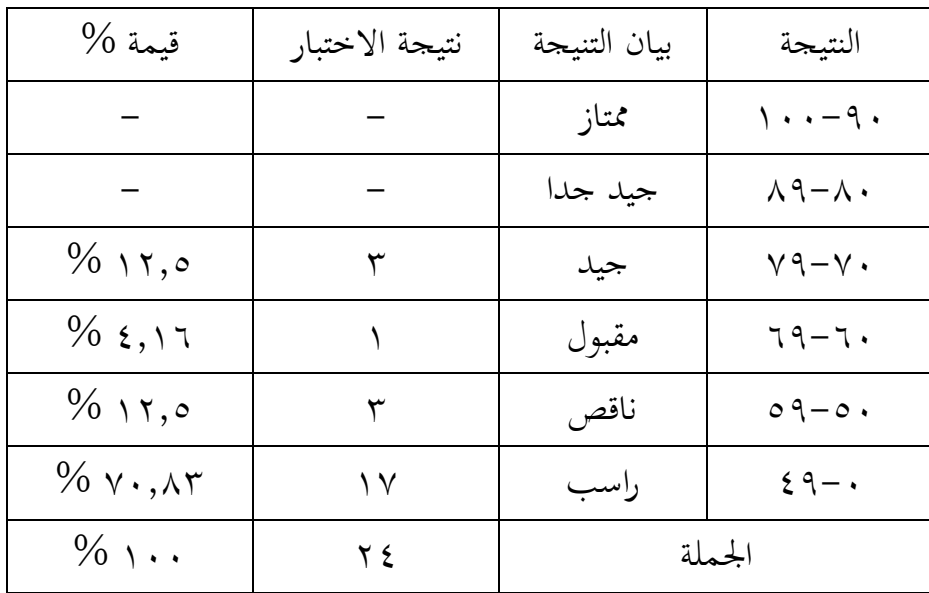

بناء على جدول أعاله من 74 طلبة، 3 طلبة حصلوا على نتيجة جيد بنسبة 07,5 % و 0 طلب حصل على نتيجة مقبول بنسبة 4,06 % و 3 طلبة حصلوا على نتيجة ناقص بنسبة 07,5 % و 07 طلبة حصلوا على تنيجة راسب بنسبة 71,83 .%

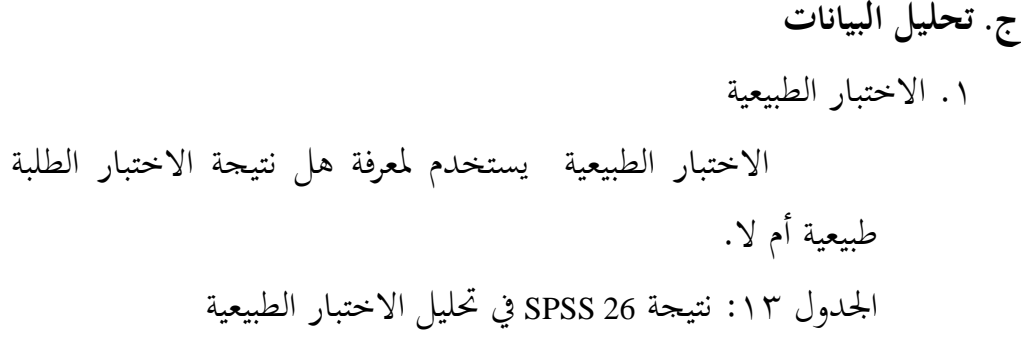

### **Tests of Normality**

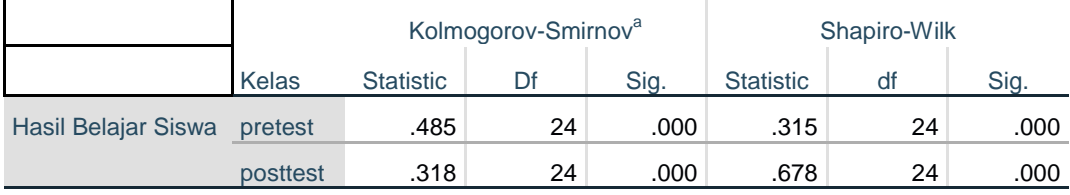

a. Lilliefors Significance Correction

بناء على نتيجة االختبار الطبيعي، االختبار القبلي يعين 1,11 فالبيانات غير طبيعية والاختبار البعدي يعني ٠,٠٠ فالبيانات غير طبيعية. أما دليل االختبار الطبيعية إذا 0,05 < sig فالبيانات طبيعية ، أما إذا > sig 0,05 فالبيانات غير طبيعية.

.7 االختبار التجانس االختبار التجانس يستخدم دلعرفة هل نتيجة االختبار الطلبة جتانس أم ال. اجلدول 04 : نتيجة 26 SPSS يف حتليل االختبار التجانس

### **Test of Homogeneity of Variances**

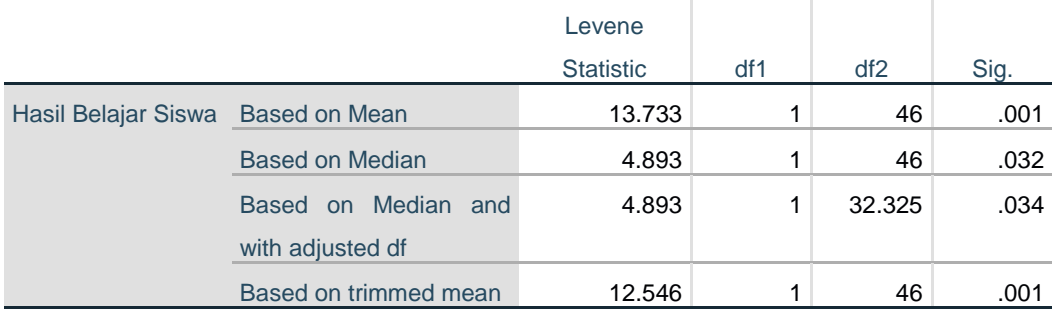

بناء على نتيجة االختبار التجانس 1,10 فالبيانات جتانس. أما  $\text{sig} < 0.05$  دليل الاختبار التجانس  $0.05 > \text{sig} > 0.05$  فالبيانات تجانس وإذا فالبيانات غير تجانس.

7. الم氏الختبار القبلي :

\n
$$
P = \sum fx
$$
\n
$$
r \cdot t = N
$$
\n
$$
Me = \frac{\sum fx}{N}
$$
\n
$$
Me = \frac{995}{24}
$$
\n
$$
Me = 41.4
$$

االختبار البعدي :

$$
\sqrt{3} \cdot 3 = \sqrt{2} f x
$$
  

$$
\sqrt{2} \cdot 5 = N
$$
  

$$
Me = \frac{\sum fx}{N}
$$
  

$$
Me = \frac{1130}{24}
$$
  

$$
Me = 47,08
$$

إذن، معدل الاختبار القبلي تعني ٤١,٤ والاختبار البعدي٨.٠٨ .

**.4** االختبار <sup>U</sup> يستخدم الباحث االختبار <sup>U</sup> دلقرنة هل العينة يف االختبار القبلي والبعدي توجد الفروق الواضحة.

 ${\rm U}$  الجلدول 10 : نتيجة 26 SPSS في تحليل الاختبار

#### **Test Statistics<sup>a</sup>**

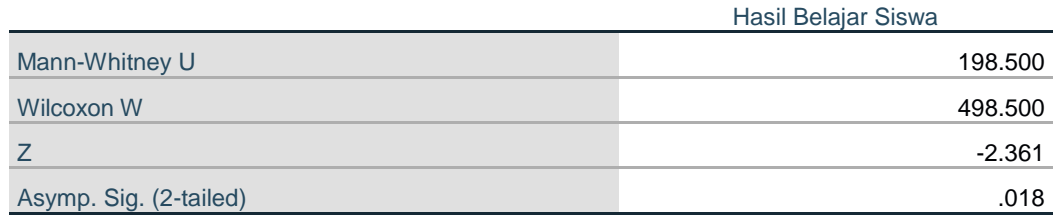

a. Grouping Variable: Kelas

بناء على نتيجة هذا اجلدول، نتيجة االختبار <sup>U</sup> تعين 1.108 أصغر من درجة ٠,٠٥ ولذلك هناك فرق بين الاختبار القبلي و الاختبار البعدي. أما دليل التحليل االختبار <sup>U</sup> إذا 0,05 > sig فالبيانات هناك فرق بٌن االختبار القبلي واالختبار البعدي و إذا 0,05 < sig فالبيانات ال فرق بٌن االختبار الفبلي واالختبار البعدي.

والخلاصة هنا في استخدام طريقة الإملاء المسموع في تعليم مهارة الكتابة لطلبة الصف الثاني عشر في قسم اللغة بالمدرسة الثانوية الإسلامية الحكومية الرابعة كاليمنتان اجلنوبية فعال مطابق على نتيجة ادلعدل من 40,4 إىل 47,18 واالختبار <sup>U</sup> 1,108 أصغر من درجة 1,15 ف Ha مقبولة و Ho مردودة ويقال أن هذه العملية فعالية.